## **بسمه تعالی**

نام و نام خانوادگی : خرداد 94 مدت امتحان : 80 دقیقه- **دو** صفحه امتحان نوبت دوم درس **آمار و مدل سازي** سال دوم انسانی دبیرستان عشایري **شهید بهشتی** سال تحصیلی 1393-94

.1 یک نمونه 4 تایی از بین اعداد طبیعی **17 تا 41** انتخاب کنید . (1)

2. اگر داده های 12و19و14و27وو3وو29و18و2وو30و5وو55وو15 را در چهار دسته ، طبقه بندی کنیم ، طول دسته ها را محاسبه کنید . (0/75)

.3 جدول زیر را کامل کنید . (1/25)

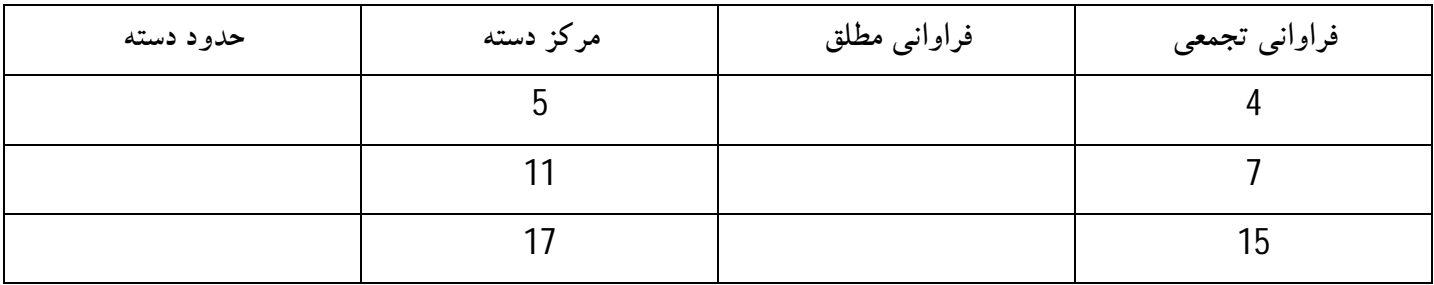

.4 یک موسسه بزرگ **400 نفر** کارمند دارد که بر حسب سطح سواد به صورت زیر توزیع شده اند .

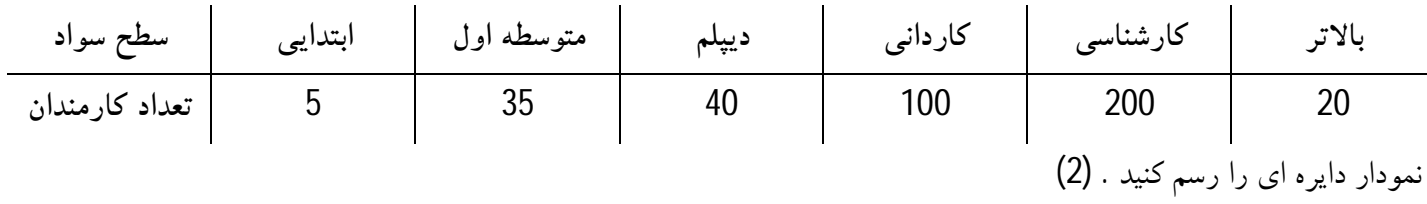

.5 در نمودار ساقه و برگ داده هاي آماري روبه رو میانگین جامعه کدام است . (1)

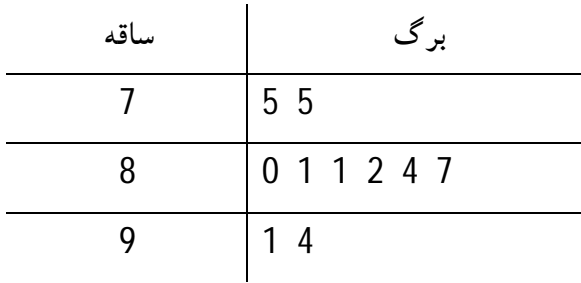

.6 نمرات سعید در پایان نوبت اول به صورت زیر بوده است . به روش سریع میانگین را محاسبه کنید . (1)

## **19و18و16و13و19و20و19و15و17و15**

.8 نمودار جعبه اي داده هاي زیر را رسم کنید . (1/25)

## **22و24و21و19و18و16و4و4 و27و35 و20و3 و11**

.9 در جدول داده هاي مقابل تفاوت مد از میانگین کدام است . (1/25)

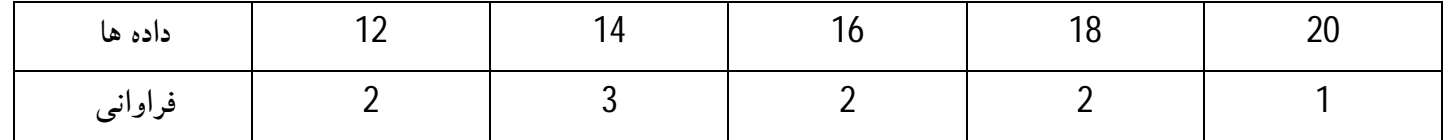

.10 تغییر واحد اندازه گیري چه تاثیري بر دامنه تغییرات می گذارد ؟ مثلا اگر شما داده ها را بر حسب متر اندازه گیري کرده باشید و سپس آن ها را برحسب سانتی متر به کار برید دامنه تغییرات چگونه تغییر می کند ؟ (1/25)

.11 انحراف معیار داده ها را حساب کنید . (2) **9و7و3و1**

12اگر ضریب تغییرات برابر ଷ و میانگین داده ها 4 باشد ، واریانس داده ها را بیابید . (1/25) $\frac{1}{2}$ 

## **موفق باشید – مصطفی فدائی**

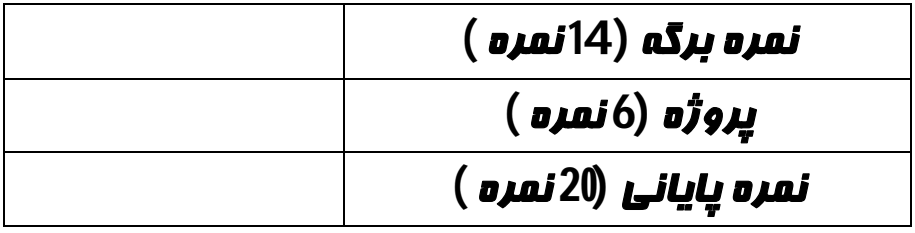